# Around the world with iNaturalist

Lori Buffum, Certified Texas Master Naturalist, Gideon Lincecum Chapter Class of 2014

[buffumhl@gmail.com](mailto:buffumhl@gmail.com)

### Set up your iNaturalist profile and get the APP for your smartphone

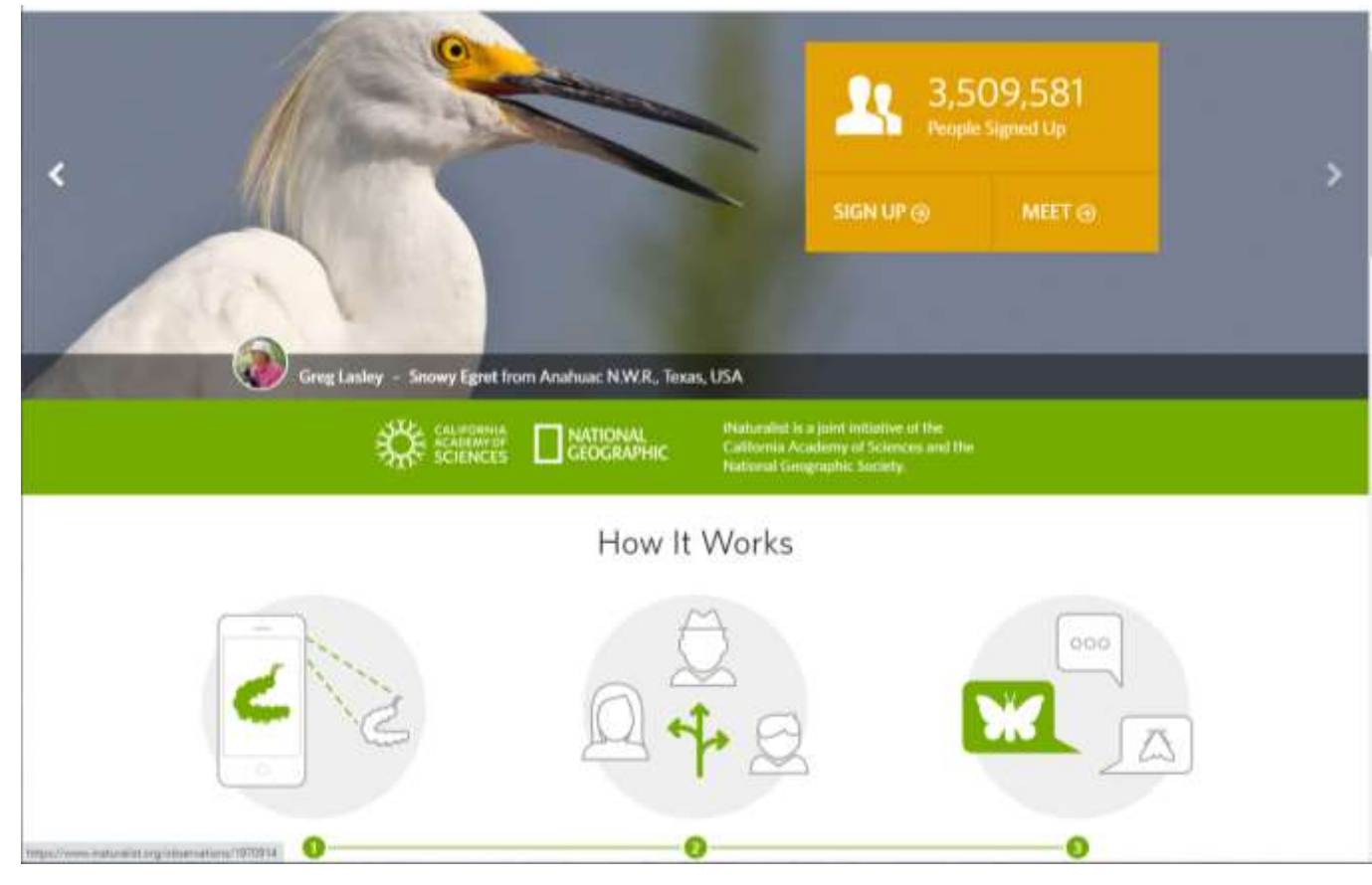

<https://www.inaturalist.org/> or iNaturalist APP for iPhone or Android

Take iNaturalist with you!

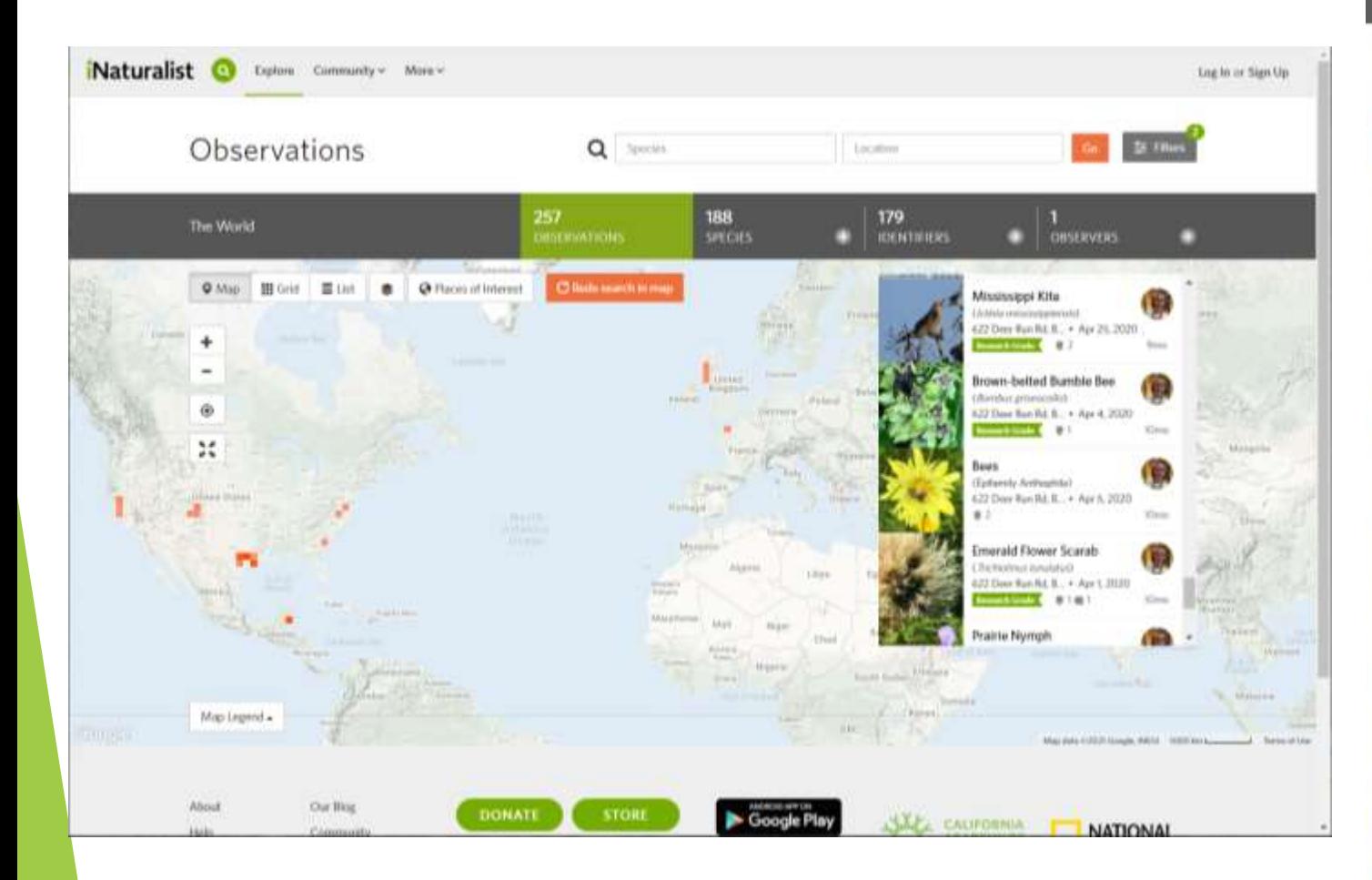

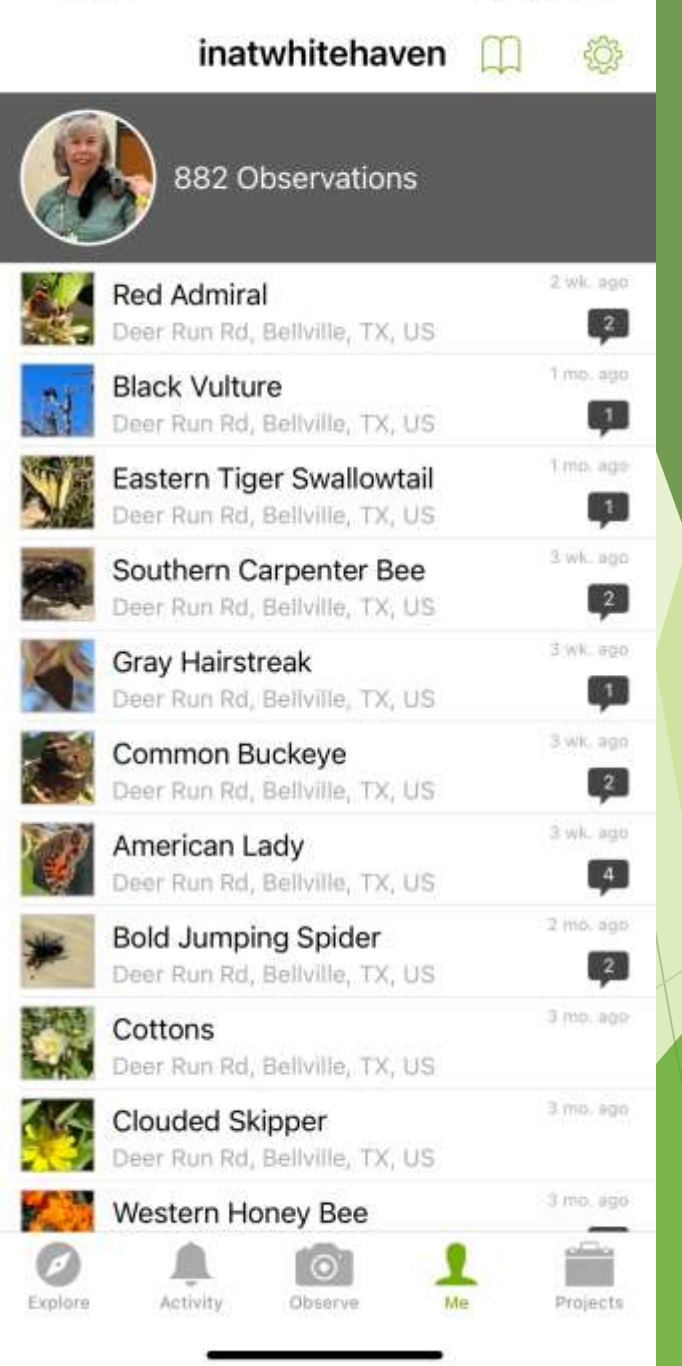

 $\blacksquare$  5G

11:00

## The basic steps

- **Take a picture**
- Edit your picture on your smartphone
- ▶ Open iNaturalist APP
- Click Observe
- Select photo
- Add more details as needed (Location for example, or date/time if not indicated)

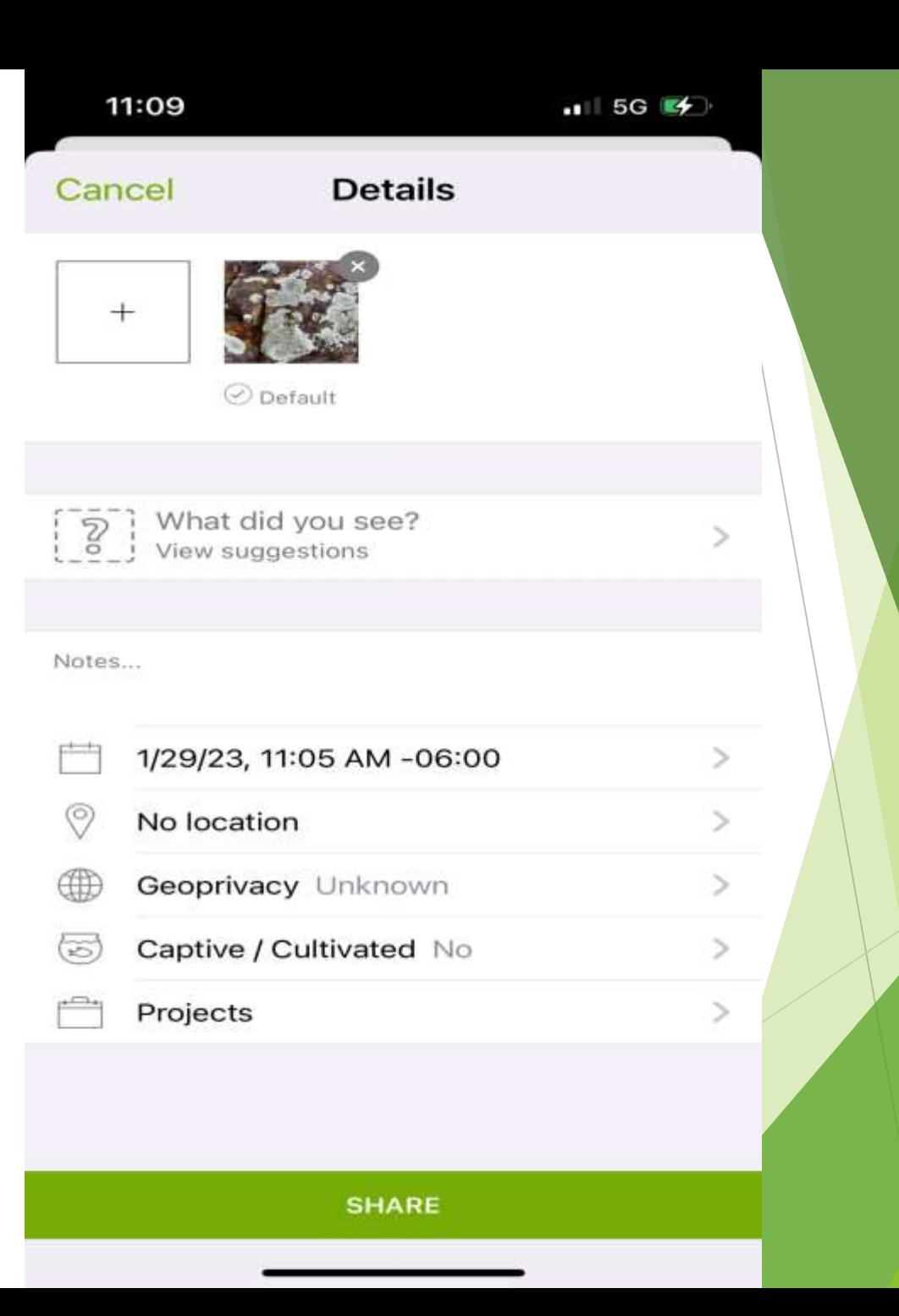

## The basic steps (continued)

- View suggestions
- Click circled i for information on each suggestion
- Once you think you have a match, click species name
- Click SHARE

#### **Details**

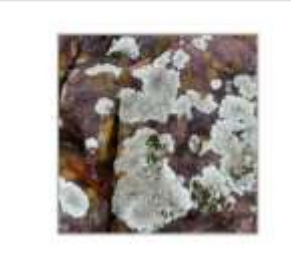

Q Look up a species by name

WE'RE NOT CONFIDENT ENOUGH TO MAKE A RECOMMENDATION, BUT HERE ARE OUR TOP SUGGESTIONS.

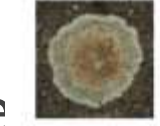

**Stonewall Rim Lichen** Protoparmeliopsis muralis Visually Similar / Seen Nearby

**Star Rosette Lichen** 

Visually Similar / Seen Nearby

Physcia stellaris

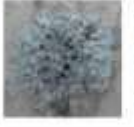

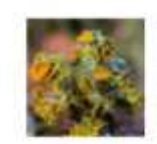

Golden-eye Lichen Teloschistes chrysophthalmus Visually Similar / Seen Nearby

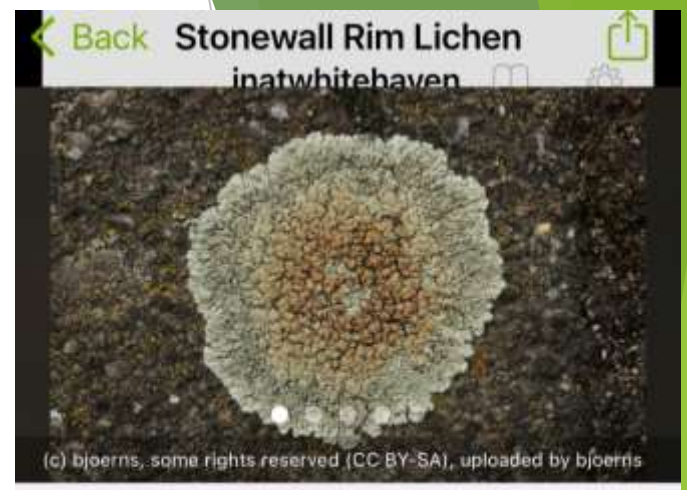

#### Select "Stonewall Rim Lichen"

#### Stonewall Rin Copy Scientific Name

#### Protoparmeliopsis muralis

Lecanora muralis (Protoparmeliopsis muralis) is a waxy looking, pale yellowish green crustose lichen that usually grows in rosettes radiating from a center (placodioid) filled with disc-like yellowish-tan fruiting bodies (apothecia). It grows all over the world. It is extremely variable in its characteristics as a single taxon, and may represent a complex of species. The fruiting body parts have rims of tissue similar to that of the main nonfruiting body (thallus), which is called being lecanorine.... (Source: Wikipedia, Lecanora, muralis, CC BY-SA 3.0)

MAP OF OBSERVATIONS

 $\left( \frac{1}{2} \right)$ 

#### Join a Project – Share an Observation

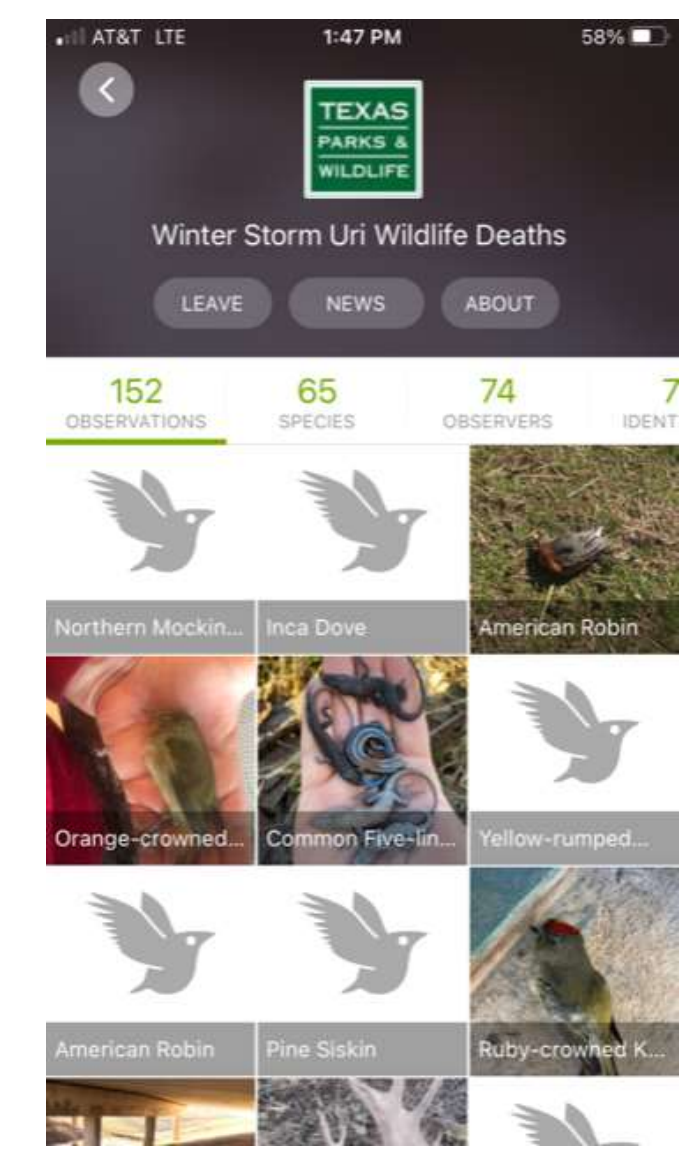

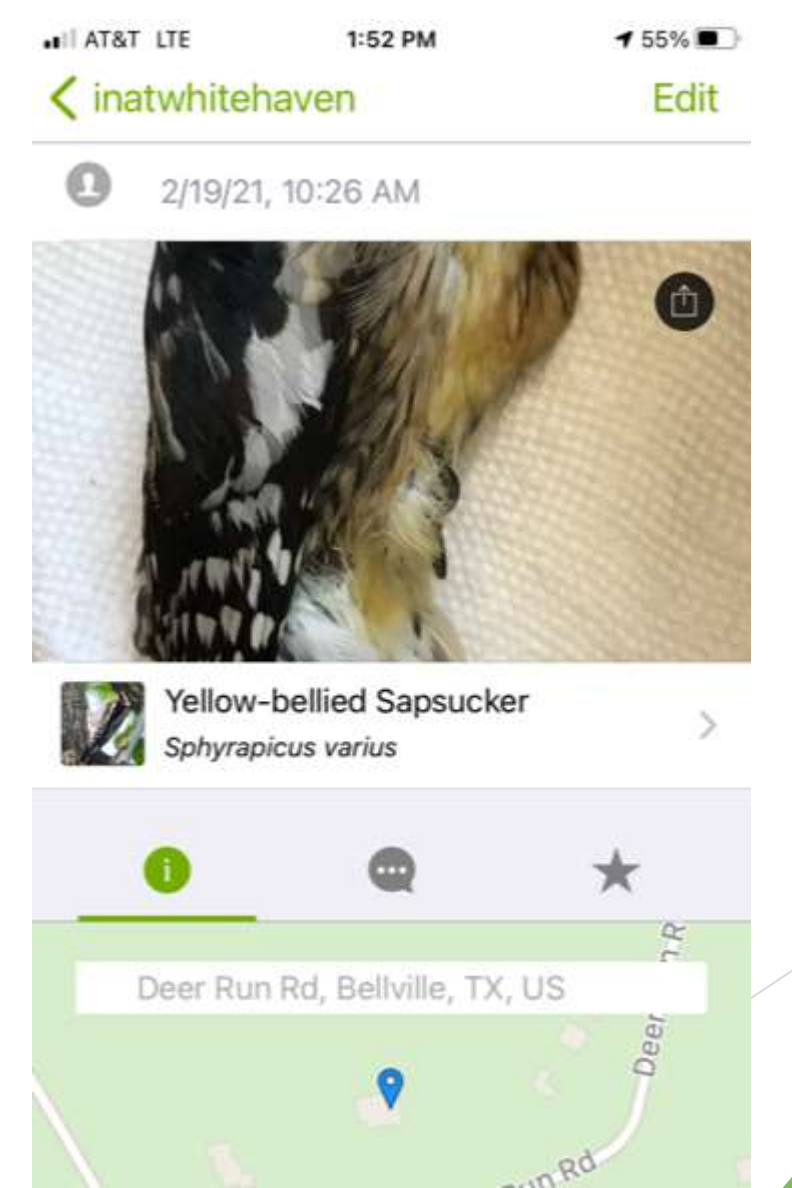

### Community: confirming or correcting an observation or adding it to a project

Community Taxon

Curriculative IDs: 2 of 2

Projects (1)

Umbrellaworts (Censis Afrabilit)

 $\sqrt{A}$ gran

Plants of Texas

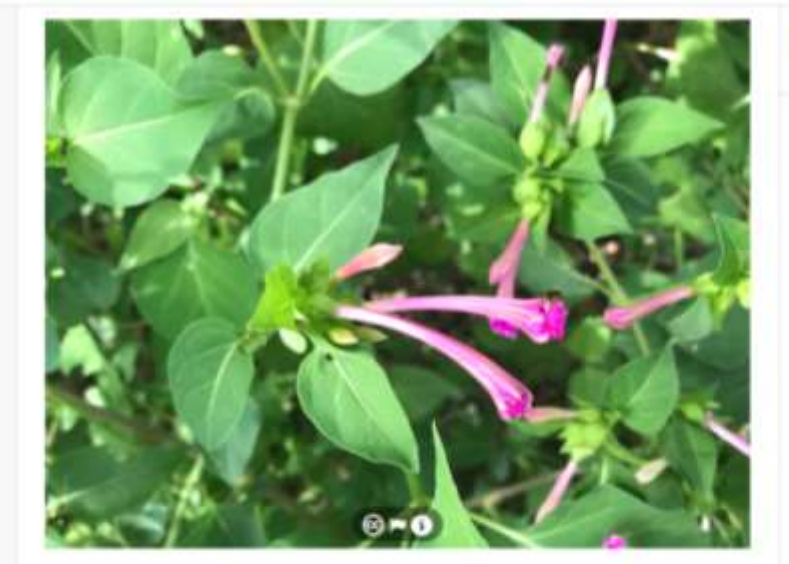

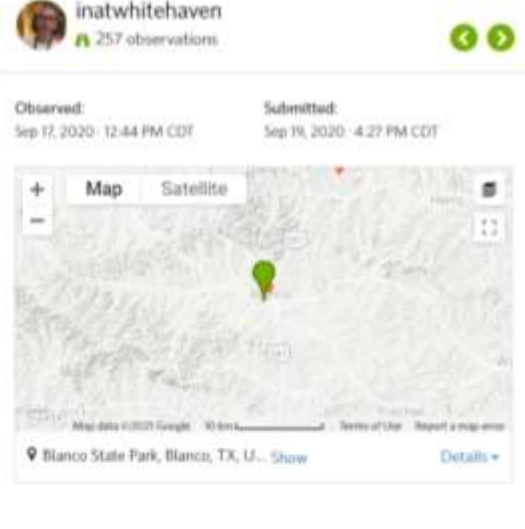

What's third?

 $2/3$ rds

**O** About

#### Activity

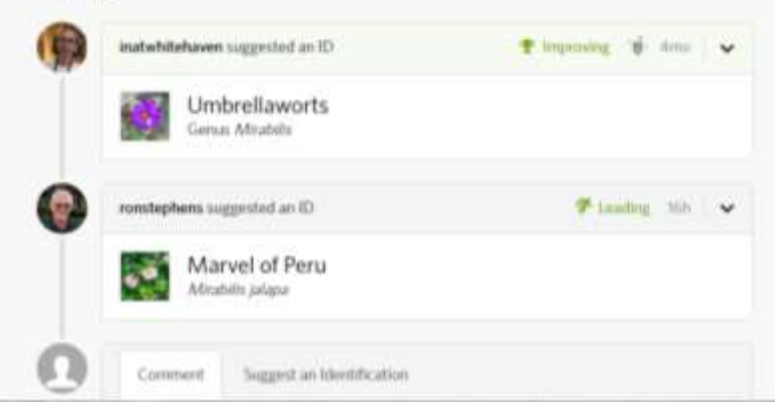

### An exciting morning

Red-shouldered Hawk (Buteo lineatus) | **Important** 

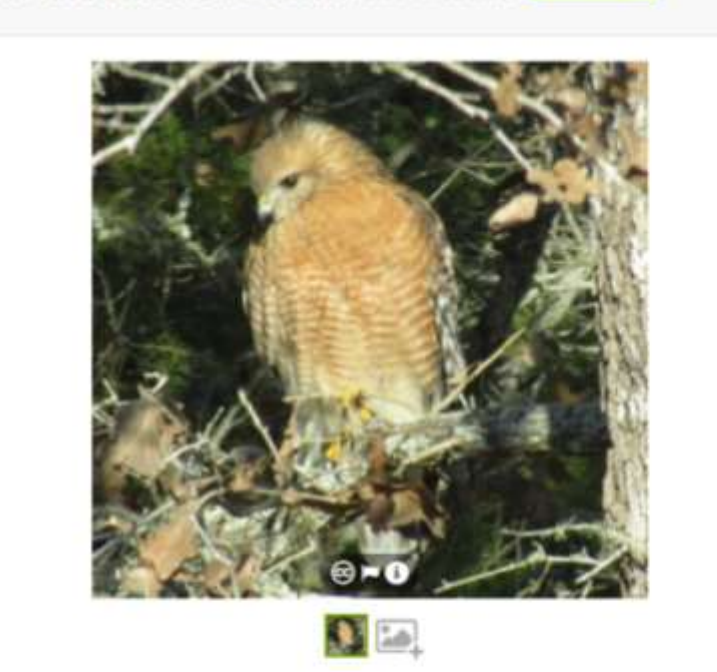

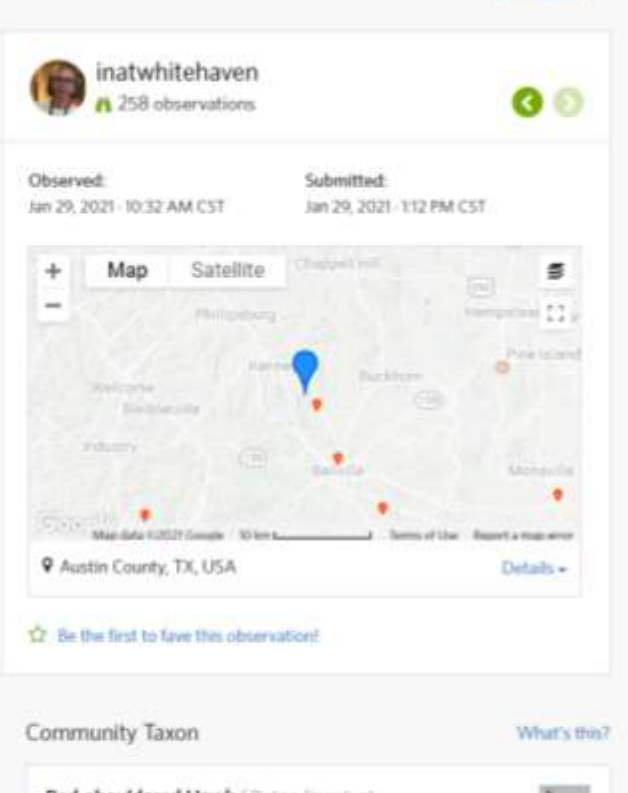

Edit +

#### Activity

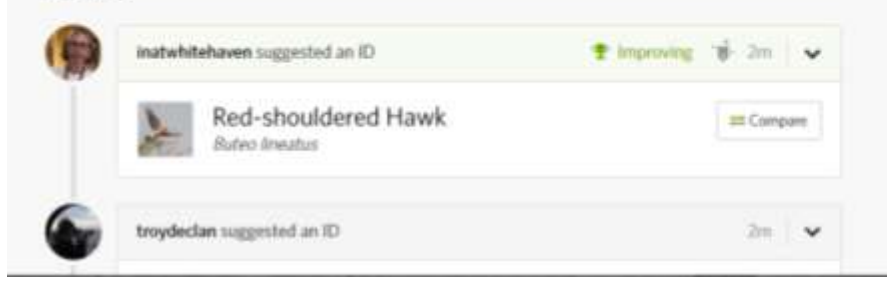

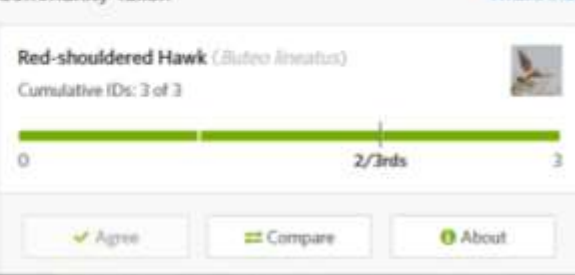

# Birding with the World eBird

A citizen science activity

## Set up your eBird profile and get the APP

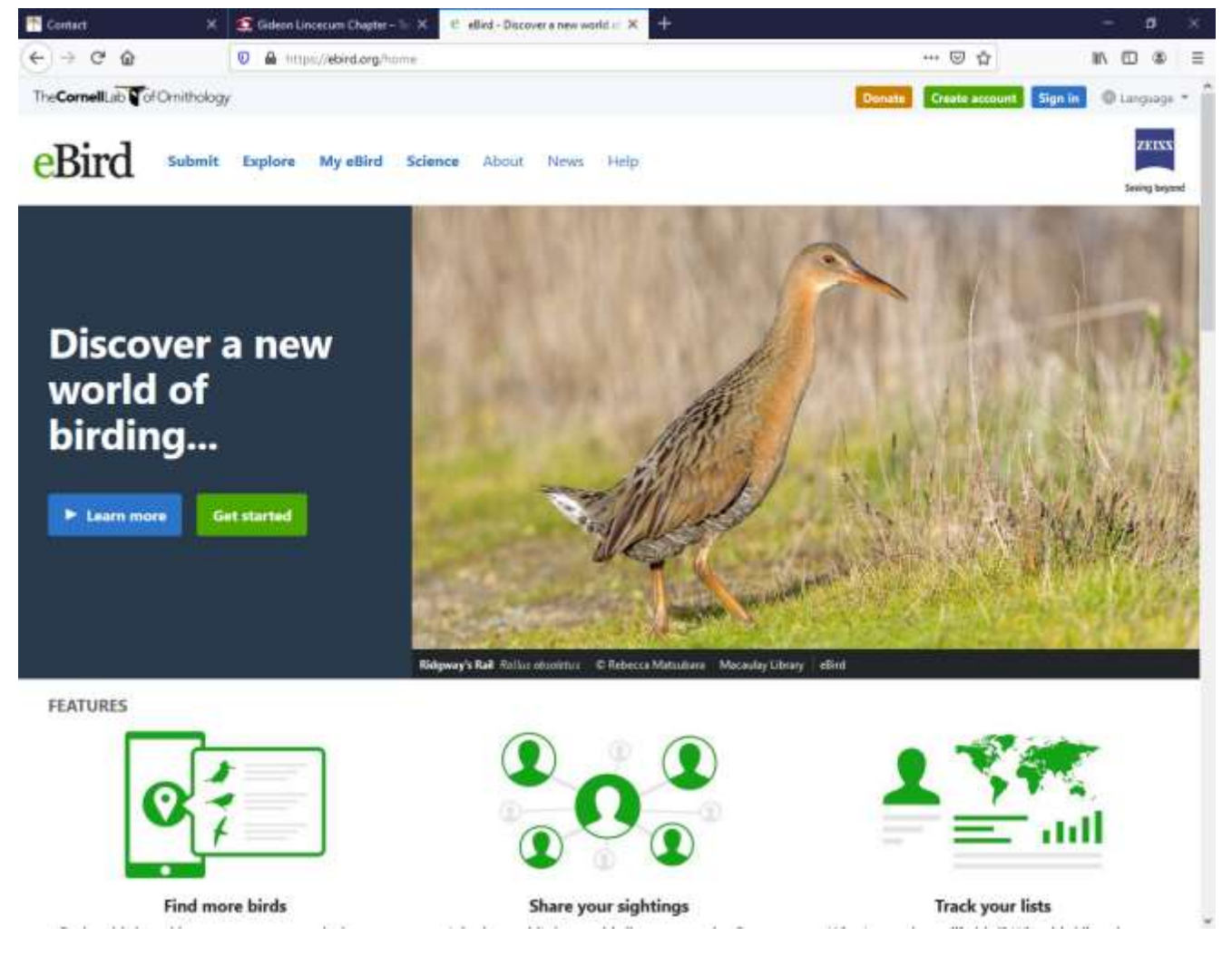

<https://ebird.org/> and eBird App for iPhone or Android

### Open eBird APP to start "birding"

The CornellLab

DATE

Feb 2, 2023

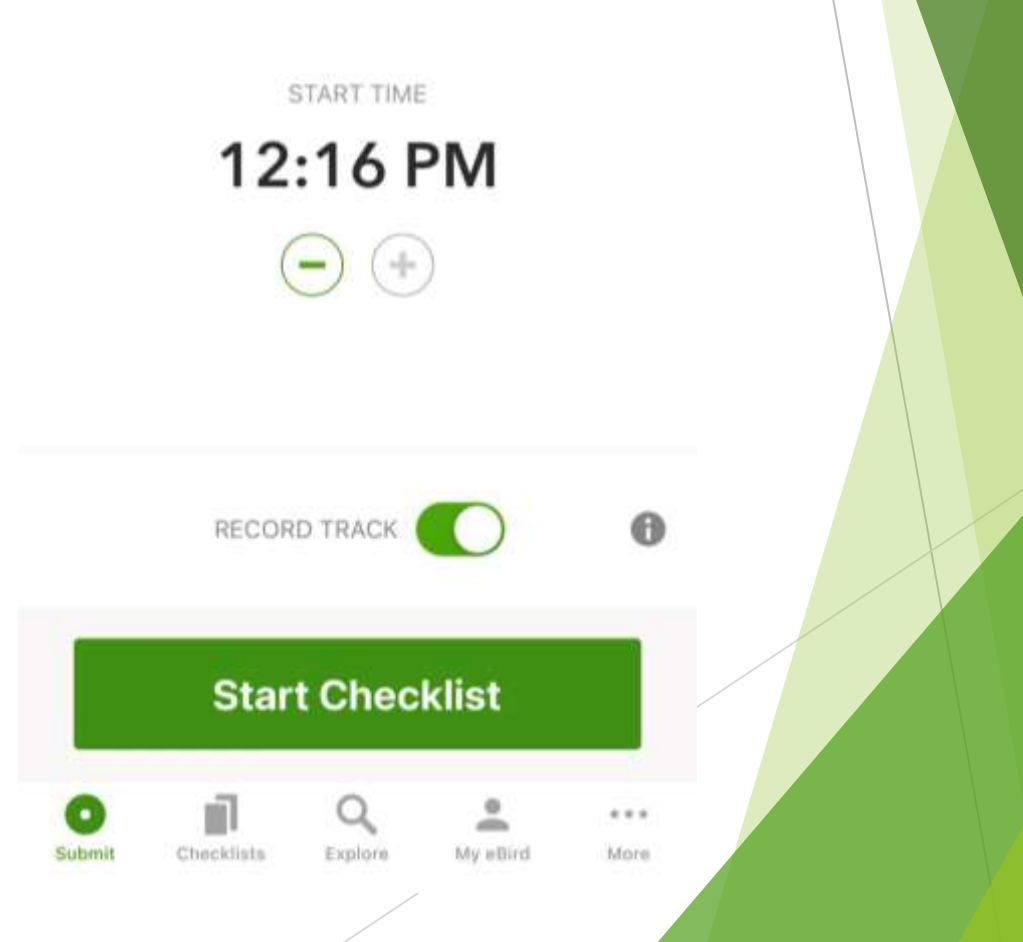

## Type name of bird or select from list

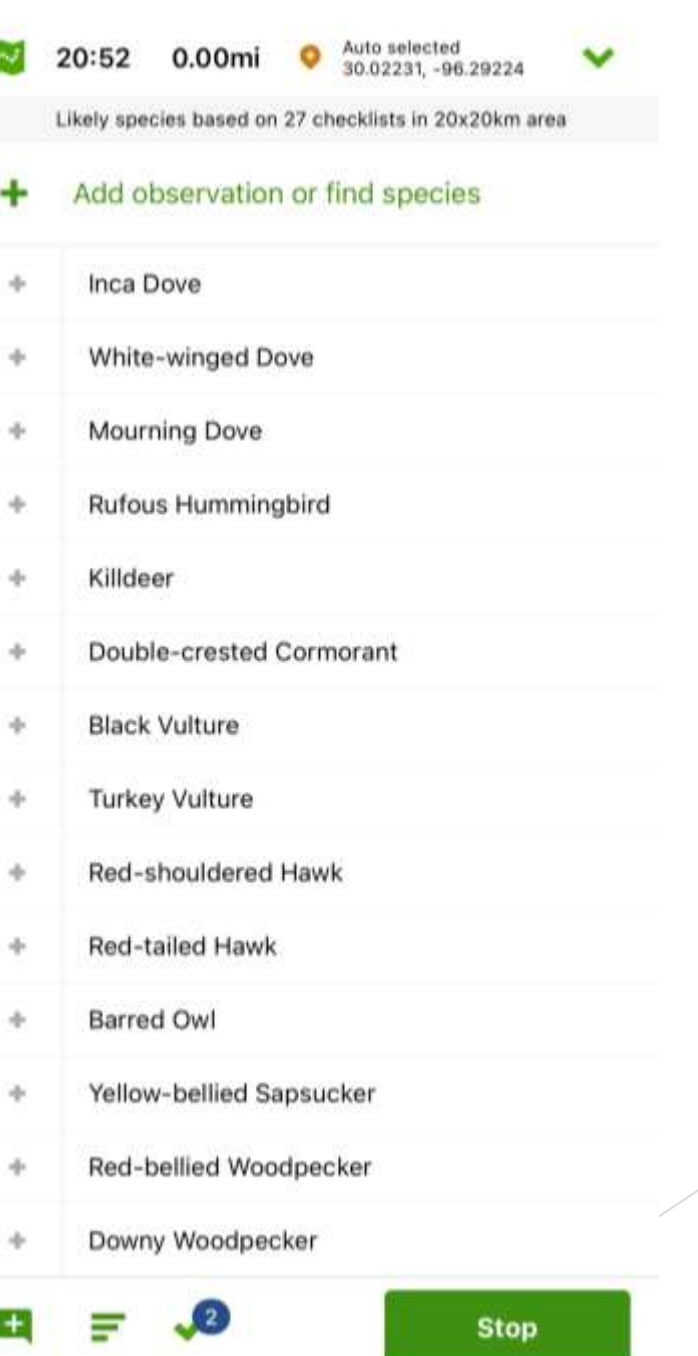

#### Click on MerlinID to learn about that bird

- Enter number
- Choose breeding code
- Add any details you want
- Click on Merlin ID to learn about that bird
- Click Done to return to checklist

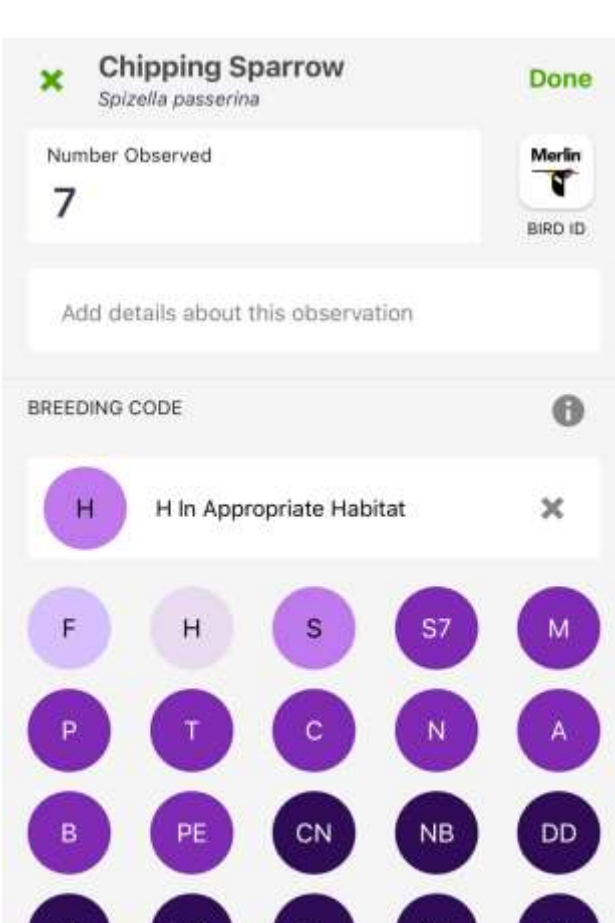

FL

**NY** 

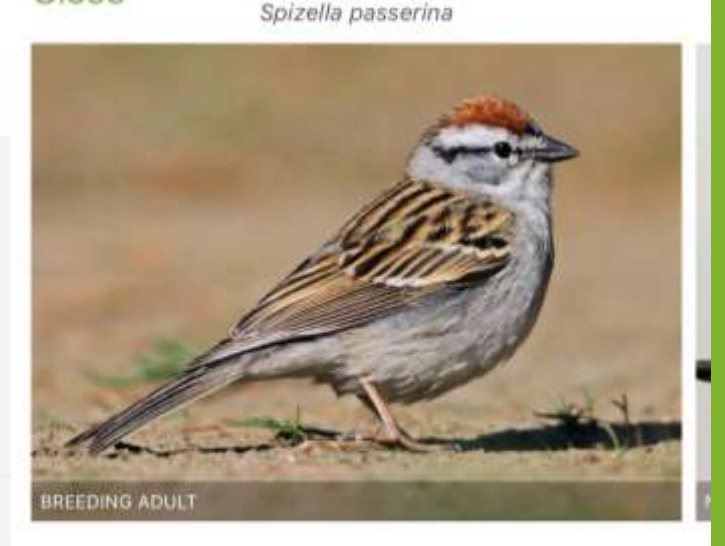

Chipping Sparrow

Close

Small, slender sparrow with short bill and long, narrow tail. Plain grayish breast, rusty cap, and black eyeline in breeding season. Not as bright in winter, but still shows a brown cap and dark eyeline. Juveniles are extensively streaky. Common and widespread throughout most of North America. Usually found in open woodlands, scrubby areas, or even in suburban settings. Often gathers in flocks in fall and winter. Visits feeders. Frequently heard singing a fairly dry trill. Compare with similar Clay-colored, American Tree, and Brewer's sparrows, but look for Chipping Sparrow's gray rump and dark eyeline.

 $\blacksquare()$ 

Sounds

傮 ID Info

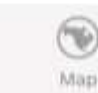

Add observations until you're ready to complete that checklist. Click Stop.

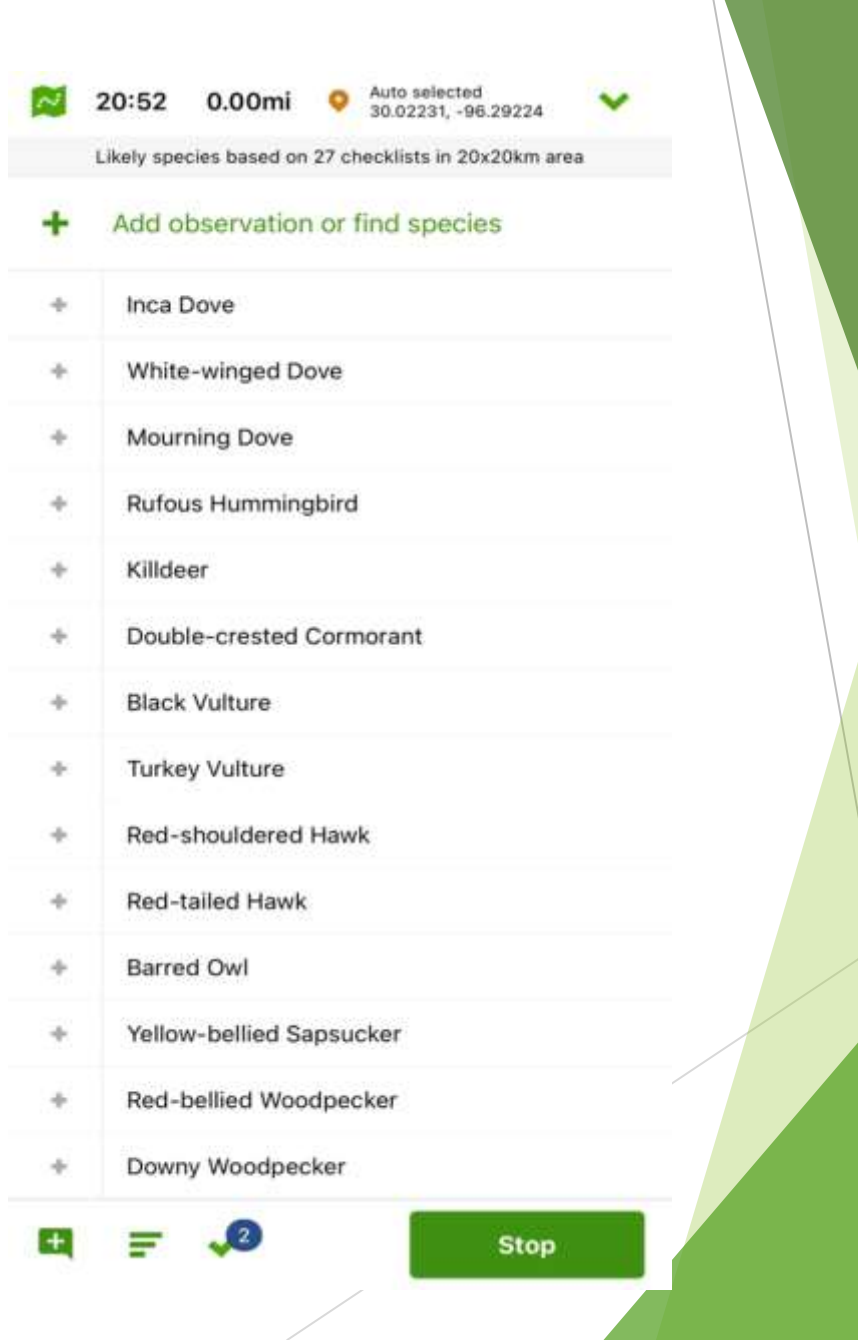

#### Complete any additional fields (like location) and click Submit

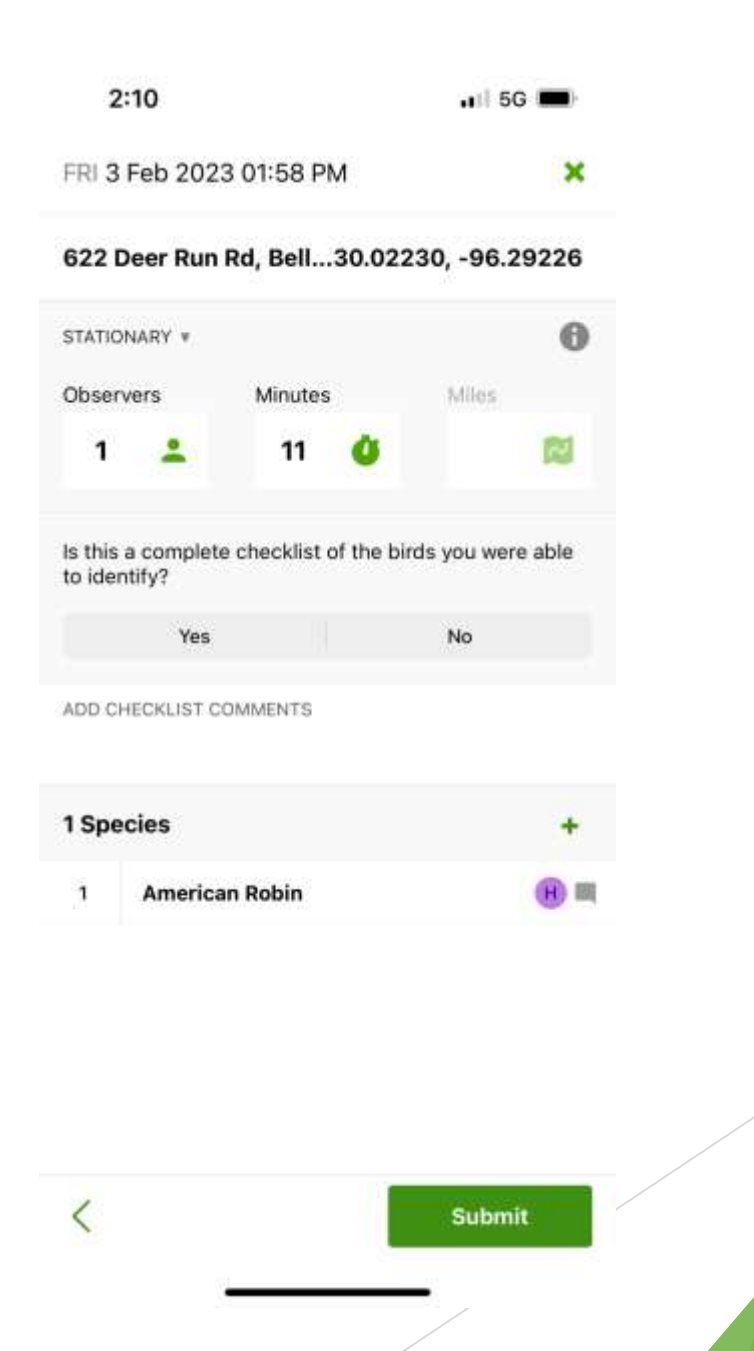

#### Learn more about each bird

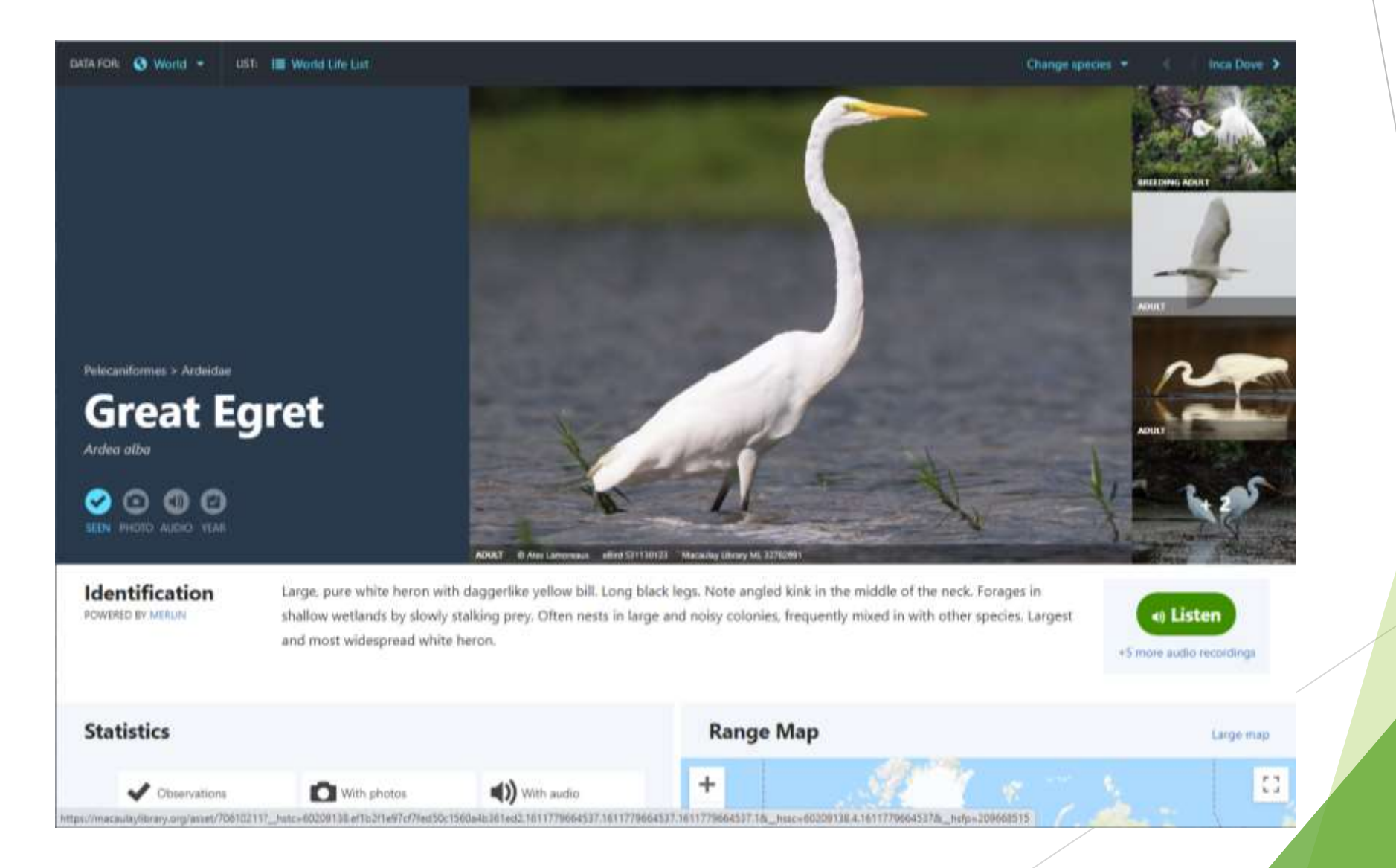

## Join the Great Backyard Bird Count February 16-19, 2024

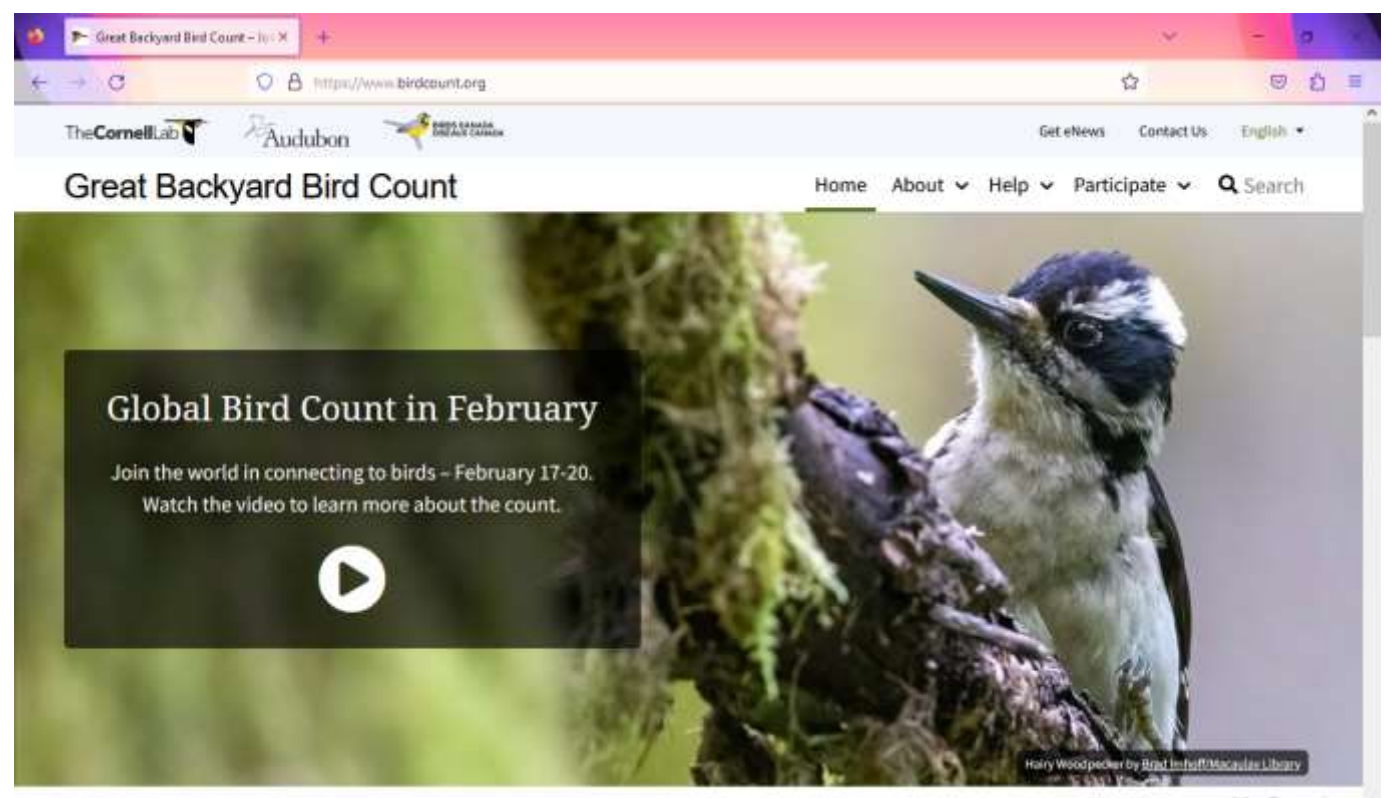

Video Transcript +

#### **<https://www.birdcount.org/>**

### Sign up for Project FeederWatch

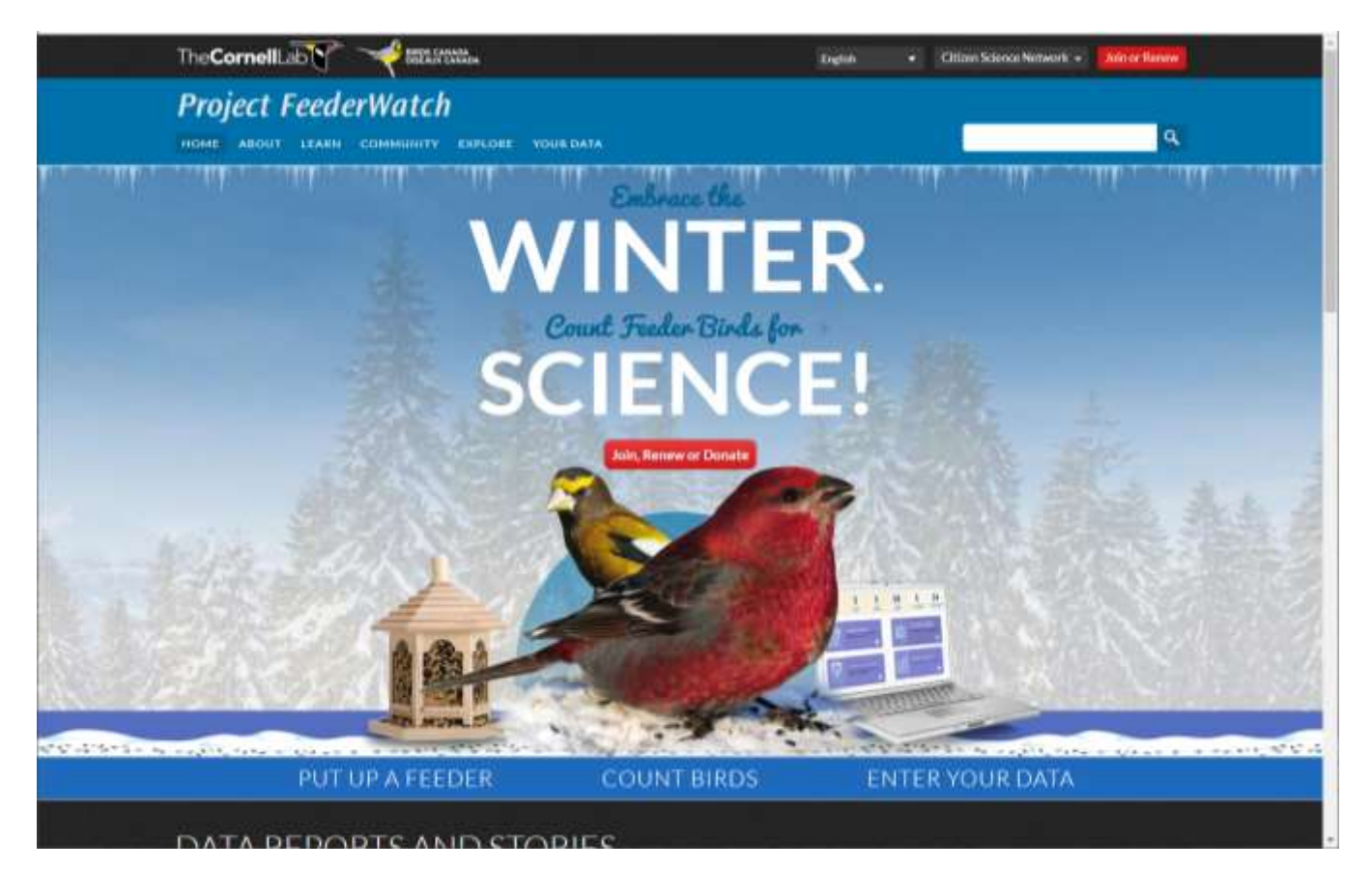

November – April Cost: About \$18

#### **<https://feederwatch.org/>**

#### Practice, practice, practice

- Reach out to a chapter buddy for help using the APPs.
- ▶ Try observing 1 thing a day or 1 thing a week to build up your skills and your lists
- $\blacktriangleright$  Pay attention to ID confirmations or corrections
- ▶ Learn more by researching your observations at websites like [https://www.wildflower.org](https://www.wildflower.org/) or [https://www.allaboutbirds.org](https://www.allaboutbirds.org/)
- ▶ Share your experiences on our chapter Facebook group or in our newsletter
- Have a blast!!!
- ▶ Earn volunteer service hours when you join an event (with eBird) or a project (with iNaturalist)

#### Log volunteer service hours

- Posting observations on iNaturalist when you are contributing to a PROJECT that has been prequalified by the GL chapter; for example,
	- ▶ City Nature Tracker Challenge (coming up in April)
	- Pollinator Bioblitz (October)
- Entering eBird data for a particular EVENT / COUNT / WATCH that has been prequalified by the GL chapter; for example,
	- Project Feederwatch (annually November April)
	- Great Backyard Bird Count (over 4 days, set dates)
	- **NestWatch**
	- Global Big Day
	- Christmas Bird Count

#### 2024 Training Class Homework Assignments

- Set up your iNaturalist account/profile
- Put the iNaturalist APP on your smartphone
- Complete at least 3 observations
- Do some research about each observation
- Write a short report about the 3 observations:
	- Common name
	- Scientific name
	- When and where you observed it
	- One fun fact that you learned about each
- $\triangleright$  Set up your eBird account/profile
- Put the eBird APP on your smartphone
- Complete a checklist that includes at least 1 species of bird
- Do some research about that bird
- Write a short report about your bird:
	- Common name
	- Scientific name
	- $\triangleright$  When and where you observed it
	- One fun fact that you learned about your bird

Email completed reports to Lori Buffum [buffumhl@gmail.com](mailto:buffumhl@gmail.com) Deadline is February 20. Students who complete both assignments can log an hour of Initial Training with the description of Citizen Science Apps Homework.